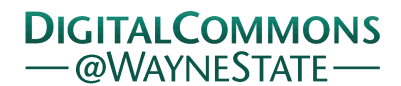

## **[Journal of Modern Applied Statistical](http://digitalcommons.wayne.edu/jmasm?utm_source=digitalcommons.wayne.edu%2Fjmasm%2Fvol8%2Fiss2%2F28&utm_medium=PDF&utm_campaign=PDFCoverPages) [Methods](http://digitalcommons.wayne.edu/jmasm?utm_source=digitalcommons.wayne.edu%2Fjmasm%2Fvol8%2Fiss2%2F28&utm_medium=PDF&utm_campaign=PDFCoverPages)**

[Volume 8](http://digitalcommons.wayne.edu/jmasm/vol8?utm_source=digitalcommons.wayne.edu%2Fjmasm%2Fvol8%2Fiss2%2F28&utm_medium=PDF&utm_campaign=PDFCoverPages) | [Issue 2](http://digitalcommons.wayne.edu/jmasm/vol8/iss2?utm_source=digitalcommons.wayne.edu%2Fjmasm%2Fvol8%2Fiss2%2F28&utm_medium=PDF&utm_campaign=PDFCoverPages) [Article 28](http://digitalcommons.wayne.edu/jmasm/vol8/iss2/28?utm_source=digitalcommons.wayne.edu%2Fjmasm%2Fvol8%2Fiss2%2F28&utm_medium=PDF&utm_campaign=PDFCoverPages)

11-1-2009

# Intermediate r Values for Use in the Fleishman Power Method

Julie M. Smith *Wayne State University*, ax7955@wayne.edu

Follow this and additional works at: [http://digitalcommons.wayne.edu/jmasm](http://digitalcommons.wayne.edu/jmasm?utm_source=digitalcommons.wayne.edu%2Fjmasm%2Fvol8%2Fiss2%2F28&utm_medium=PDF&utm_campaign=PDFCoverPages) Part of the [Applied Statistics Commons](http://network.bepress.com/hgg/discipline/209?utm_source=digitalcommons.wayne.edu%2Fjmasm%2Fvol8%2Fiss2%2F28&utm_medium=PDF&utm_campaign=PDFCoverPages), [Social and Behavioral Sciences Commons,](http://network.bepress.com/hgg/discipline/316?utm_source=digitalcommons.wayne.edu%2Fjmasm%2Fvol8%2Fiss2%2F28&utm_medium=PDF&utm_campaign=PDFCoverPages) and the [Statistical Theory Commons](http://network.bepress.com/hgg/discipline/214?utm_source=digitalcommons.wayne.edu%2Fjmasm%2Fvol8%2Fiss2%2F28&utm_medium=PDF&utm_campaign=PDFCoverPages)

#### Recommended Citation

Smith, Julie M. (2009) "Intermediate r Values for Use in the Fleishman Power Method," *Journal of Modern Applied Statistical Methods*: Vol. 8 : Iss. 2 , Article 28. DOI: 10.22237/jmasm/1257035220 Available at: [http://digitalcommons.wayne.edu/jmasm/vol8/iss2/28](http://digitalcommons.wayne.edu/jmasm/vol8/iss2/28?utm_source=digitalcommons.wayne.edu%2Fjmasm%2Fvol8%2Fiss2%2F28&utm_medium=PDF&utm_campaign=PDFCoverPages)

This Emerging Scholar is brought to you for free and open access by the Open Access Journals at DigitalCommons@WayneState. It has been accepted for inclusion in Journal of Modern Applied Statistical Methods by an authorized editor of DigitalCommons@WayneState.

## Intermediate r Values for Use in the Fleishman Power Method

Julie M. Smith Wayne State University

Several intermediate *r* values are calculated at three different correlations for use in the Fleishman Power Method for generating correlated data from normal and non-normal populations.

Key words: Fleishman Power Method, Monte Carlo simulation, correlation.

### Introduction

As Headrick and Sawilowsky (1999) observed, "Monte Carlo simulations requiring correlated data from normal and non-normal populations are frequently used to investigate the small sample properties of competing statistics, or the comparison of estimation techniques" (p. 25). Fleishman (1978) introduced the power method for simulating univariate non-normal distributions. This method allows for the systematic control of skew  $(\gamma_1)$  and kurtosis  $(\gamma_2)$ needed in Monte Carlo studies. Fleishman power method models are able to approximate a variety of distributions and require few inputs: a normal random number generator, three constants and an intermediate correlation (Headrick & Sawilowsky, 2000).

A normal random number generator is available as a FORTRAN subroutine, Headrick and Sawilowsky (2000) calculated and provided required constants for various distributions (see Table 1), and the intermediate correlation, *r*, is calculated using the formula

$$
r_{xy} = r^2(b^2 + 6bd + 9d^2 + 2a^2r^2 + 6d^2r^4),
$$
 (1)

where *a*, *b* and *d* are constants and  $r_{xy}$  is the correlation to which all data will be set. The formula, when solved, results in the graph of a

Julie M. Smith is a Ph.D. Candidate in the College of Education, Department of Educational Evaluation and Research. Email: ax7955@wayne.edu.

parabola. After graphing, the intermediate *r* value is obtained by determining the point at which the positive horizontal axis intercept is at zero. Establishing the intermediate *r* values may be accomplished via use of a graphing calculator. Values provided in this brief report were obtained using a Texas Instruments (TI) 83-Plus Graphing Calculator by following a five step procedure:

- 1. Clear all registers and engage the function editor;
- 2. Enter formula (1) using appropriate constants and desired correlation;
- 3. Graph the parabola;
- 4. Use the trace function to position the cursor close to  $Y = 0$  on the positive X-axis;
- 5. Enlarge the graph using the zoom feature to obtain a precise reading of the positive X value at the point where  $Y = 0$ .

Although simple, the process is time-consuming; for this reason several intermediate *r* values have been calculated at three different correlations (See Table 2).

Example

To create correlated data pairs  $(X, Y)$  at 0.70 from an exponential distribution (Chisquare, df = 2) with  $\gamma_1 = 2$  and  $\gamma_2 = 6$ , using the constants from Table 1, equation (1) would be as follows:

$$
r_{xy} = r^2 [(.8263)^2 + (6)(.8263)(.02271) + (9)(.02271)^2 + (2)(-.3137)^2 r^2 + (6)(.02271)r^4]
$$
  
\n
$$
r_{xy} = r^2 [(.68278) + (.11259) + (.004642) + (.19682)r^2
$$
  
\n
$$
+ (.00309)r^4]
$$

$$
r_{xy} = r^2[(.8000) + (.19682)r^2 + (.00309)r^4]
$$
  
0 = .8000 r<sup>2</sup>+.19682r<sup>4</sup>+.00309r<sup>6</sup> - 0.70

The positive solution using the stated procedure is  $r = .859998$ . This intermediate *r* value is placed in the following two equations:

and

$$
y_i = rz_1 + \sqrt{1 - r^2 z_3} \tag{3}
$$

 $x_i = rz_1 + \sqrt{1 - r^2 z_2}$  (2)

where  $z_1$ ,  $z_2$  and  $z_3$  are randomly selected standard normal z scores (generated using a random number generator). The data resulting from these equations are not the final correlates, but represent intermediate standard normal variates that will be used to generate the desired correlated data, thus  $x_i$  and  $y_i$  and the constants appropriate to the distribution are next substituted into the Fleishman equation to produce the final correlates as follows:

$$
X = a + bX_i + (-a)X_i^2 + dX_i^2 \tag{4}
$$

$$
Y = a + bY_i + (-a)Y_i^2 + dY_i^2.
$$
 (5)

The algorithms above produce standardized data centered around  $\mu = 0$  and  $\sigma = 1$ . To realign the values to the  $\chi^2$  distribution with df = 2, a simple transformation is performed so that  $\mu = 2$  and  $\sigma$  $= 2$  as follows:

$$
\chi_x^2 = (2)(X) + 2 \tag{6}
$$

and for the Y correlate,

$$
\chi_x^2 = (2)(Y) + 2\tag{7}
$$

The last step is optional, because computed values are accurate for the distribution. It is only necessary to perform this step if it is desirable to have values commonly found in the tables for the distribution of interest, such as  $\chi^2$  (df = 2) in the example.

| <b>Distribution</b>           | <b>Skew</b>    | Kurtosis       | Constants |       |          |
|-------------------------------|----------------|----------------|-----------|-------|----------|
|                               | $\gamma_1$     | $\gamma_2$     | a         | b     | d        |
| Chi-square $(df=1)$           | $\sqrt{8}$     | 12             | $-.5207$  | .6146 | .02007   |
| Exponential/Chi-square (df=2) | 2              | 6              | $-.3137$  | .8263 | .02271   |
| Chi-square $(df=3)$           | 1.633          | $\overline{4}$ | $-.2595$  | .8807 | .01621   |
| Chi-square $(df=4)$           | $\sqrt{2}$     | 3              | $-.2269$  | .9089 | .01256   |
| Chi-square $(df=8)$           |                | 1.5            | $-.1632$  | .9531 | .0060    |
| Normal                        | $\theta$       | $\Omega$       | $\theta$  | 1     | $\theta$ |
| Cauchy/ $t$ (df=1)            | $\overline{0}$ | 25             | $\theta$  | .2553 | .2038    |
| t $(df=3)$                    | $\theta$       | 17             | $\theta$  | .3938 | .1713    |
| $t(df=7)$                     | $\overline{0}$ | 2              | $\theta$  | .8357 | .05206   |
| Laplace/Double Exponential    | 0              | 3              | $\theta$  | .7284 | .0679    |

Table 1: Fleishman Power Constants for Various Distributions\*

\*From Headrick and Sawilowsky (2000), p. 427.

| <b>Distribution</b>           | Intermediate r Values at Correlation: |        |        |  |
|-------------------------------|---------------------------------------|--------|--------|--|
|                               | 0.70                                  | 0.80   | 0.90   |  |
| Chi-square $(df=1)$           | .88909                                | .92960 | .96633 |  |
| Exponential/Chi-square (df=2) | .85998                                | .91319 | .95973 |  |
| Chi-square $(df=3)$           | .79989                                | .85067 | .89771 |  |
| Chi-square $(df=4)$           | .87870                                | .93855 | .99461 |  |
| Chi-square $(df=8)$           | .84466                                | .90058 | .95271 |  |
| Normal                        | .83666                                | .89443 | .94868 |  |
| Cauchy/t $(df=1)$             | .88121                                | .92549 | .96472 |  |
| $t(df=3)$                     | .86665                                | .91814 | .96118 |  |
| $t(df=7)$                     | .84006                                | .89697 | .95008 |  |
| Laplace/Double Exponential    | .84248                                | .89877 | .95110 |  |

Table 2: Intermediate *r* Values for Various Distributions at Correlations 0.70, 0.80 and 0.90

## References

Headrick, T. C., & Sawilowsky, S. S. (1999). Simulating correlated multivariate nonnormal distributions: Extending the Fleishman power method. *Psychometrika*, *64*(*1*), 25-35.

Headrick, T. C., & Sawilowsky, S. S. (2000). Weighted simplex procedures for determining boundary points and constants for the univariate and multivariate power methods. *Journal of Educational and Behavioral Statistics*, *25*(*4*), 417-436.

Sawilowsky, S. S. & Fahoome, G. (2003). *Statistics through Monte Carlo simulation with fortran*. Oak Park, MI: JMASM.